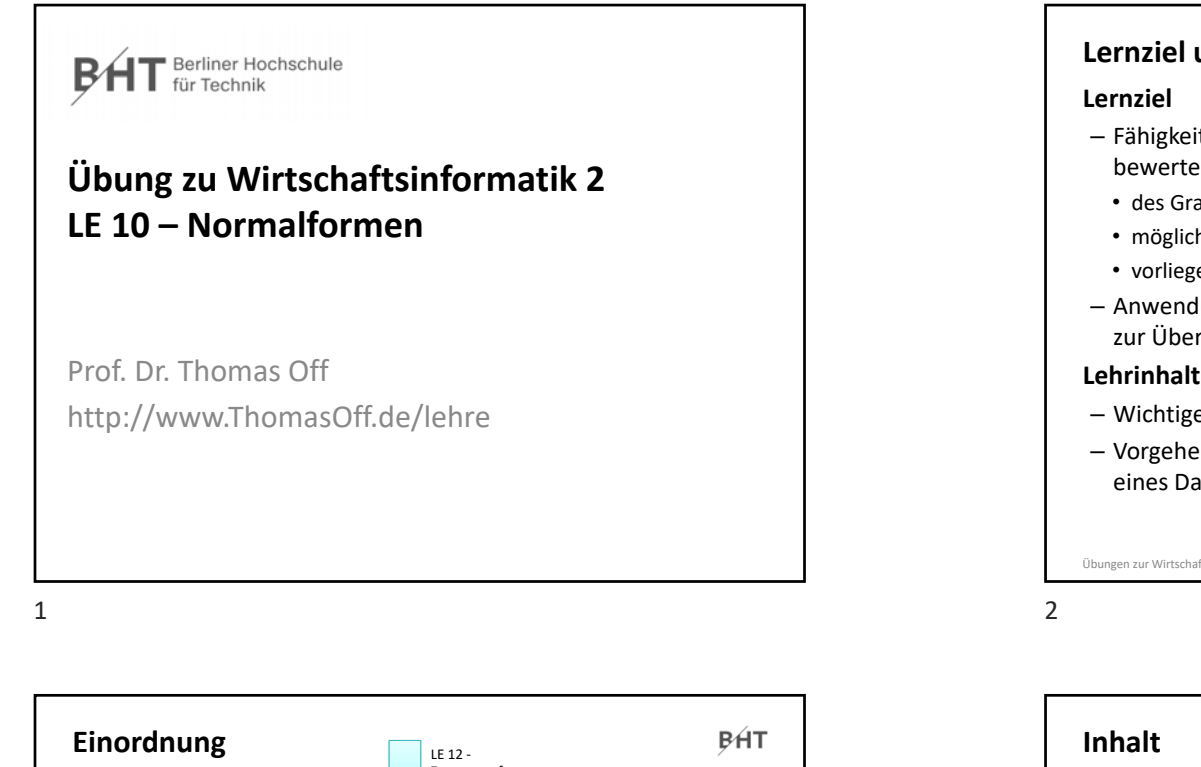

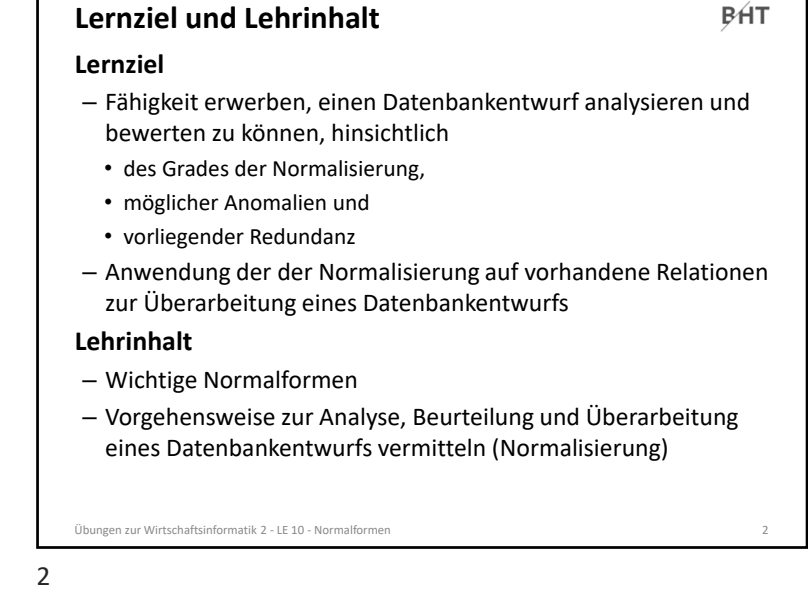

**BHT** 

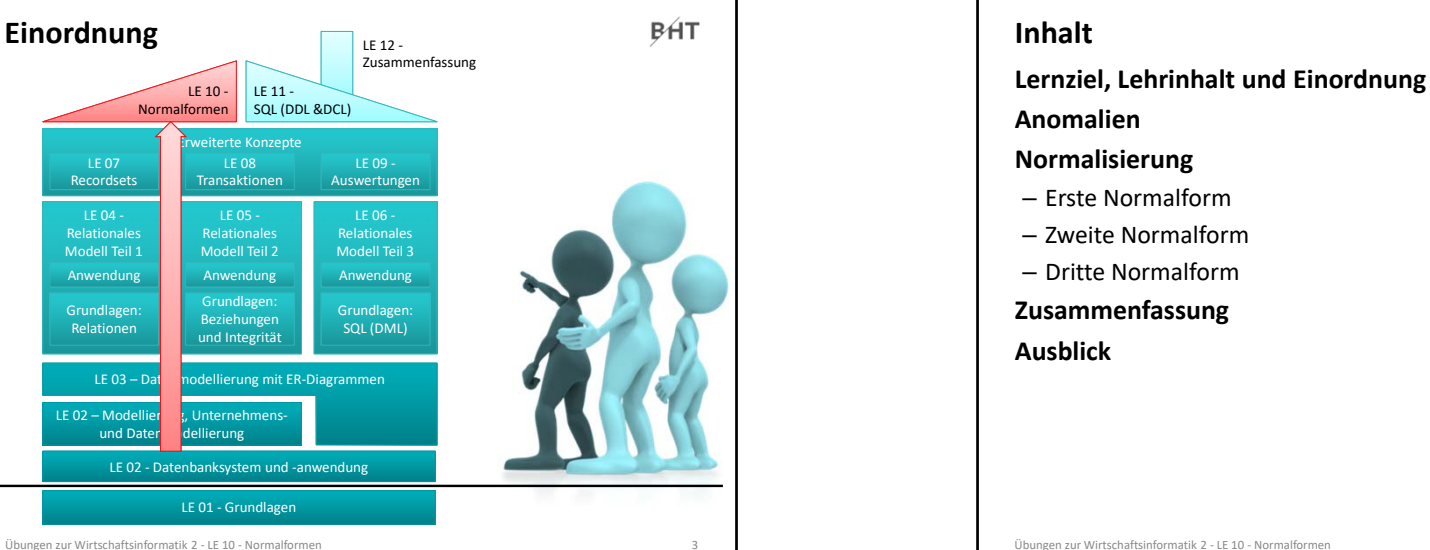

LE 04 ‐ Relational Modell Teil 1

LE 07 Recordsets

Anwendung

**Grundlager** Relationen

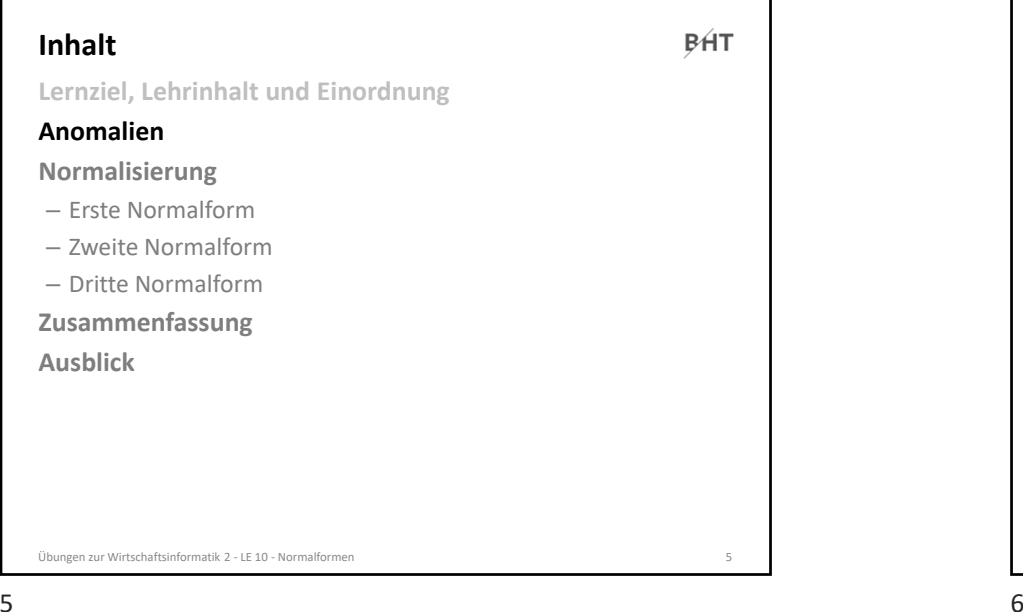

## **Anomalien: Übung Ü10.1**

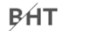

### **Ü10.1: Gegeben ist die folgende Datenbanktabelle**

- Welche Anomalien können prinzipiell auftreten und was bedeuten sie?
- Wo können in dieser Tabelle Anomalien auftreten? Geben Sie pro Anomalie jeweils ein Beispiel an.

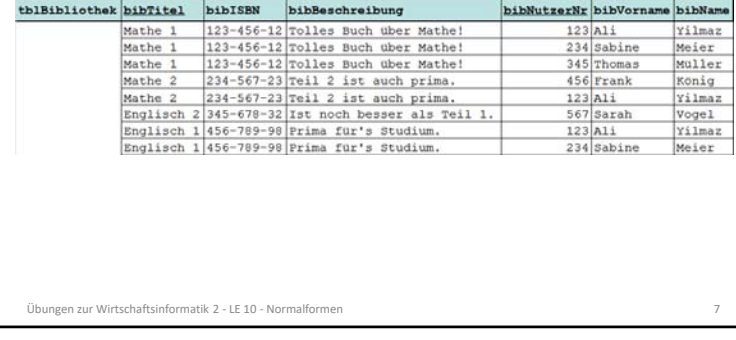

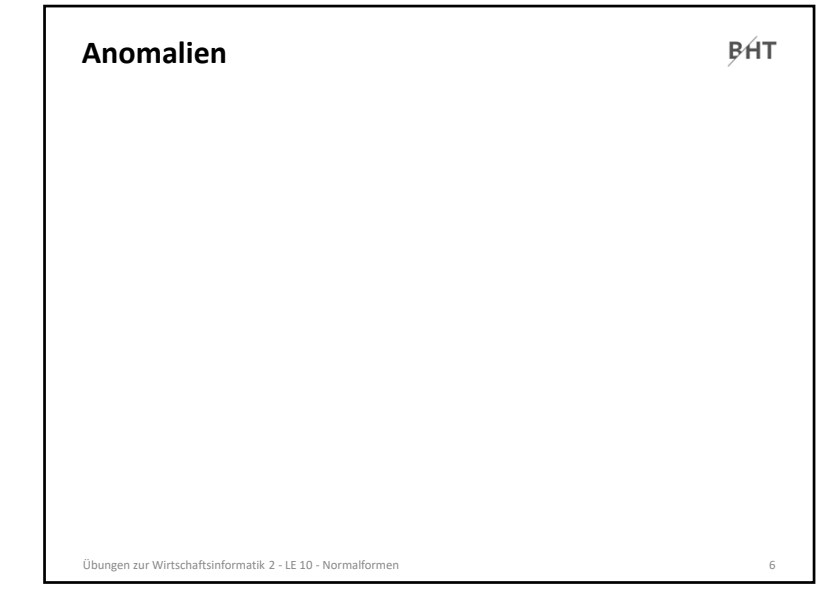

### **Anomalien: Übung Ü10.1 BHT Ü10.1: Lösungsvorschlag (Teil 1)** – Einfügeanomalie • Neuer Datensatz kann nicht oder nur schwer zu einer Relation hinzugefügt werden, weil für Attribute (z.B. als Teil des Primärschlüssels) noch nicht bekannte Werte benötigt werden. – Änderungsanomalie • Tritt auf, wenn aufgrund von Redundanzen mehrfache Änderung gleicher Werte notwendig ist, obwohl sich nur ein Sachverhalt geändert hat und damit das Risiko von Inkonsistenzen steigt. – Löschanomalie • Beim Löschen eines Datensatzes gehen Informationen verloren, die

noch benötigt werden und nicht hätten gelöscht werden sollen.

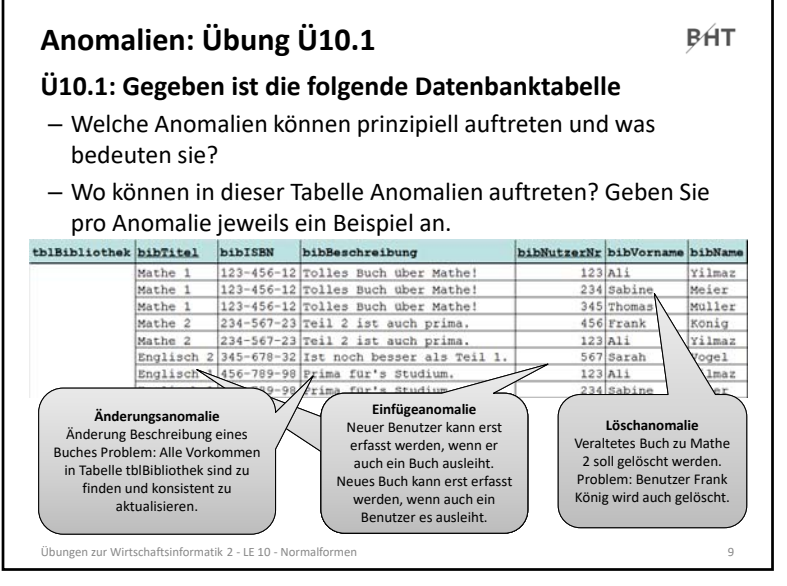

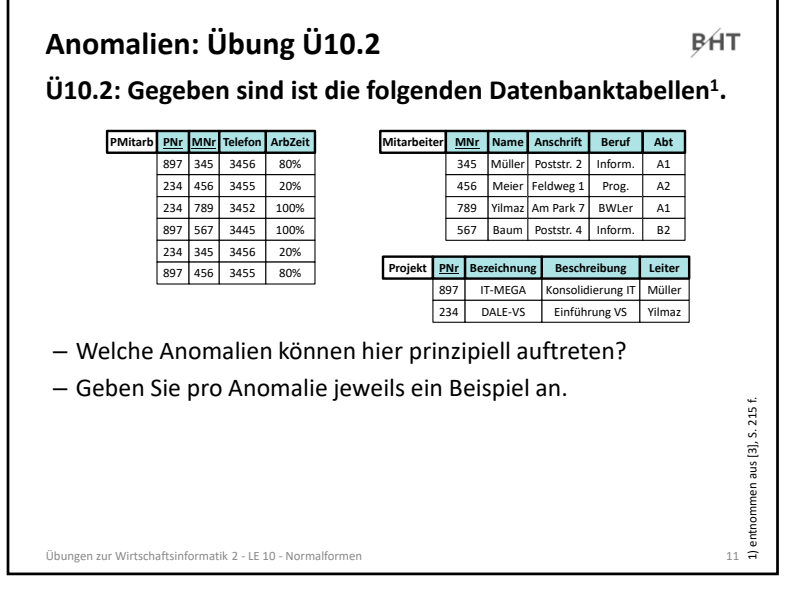

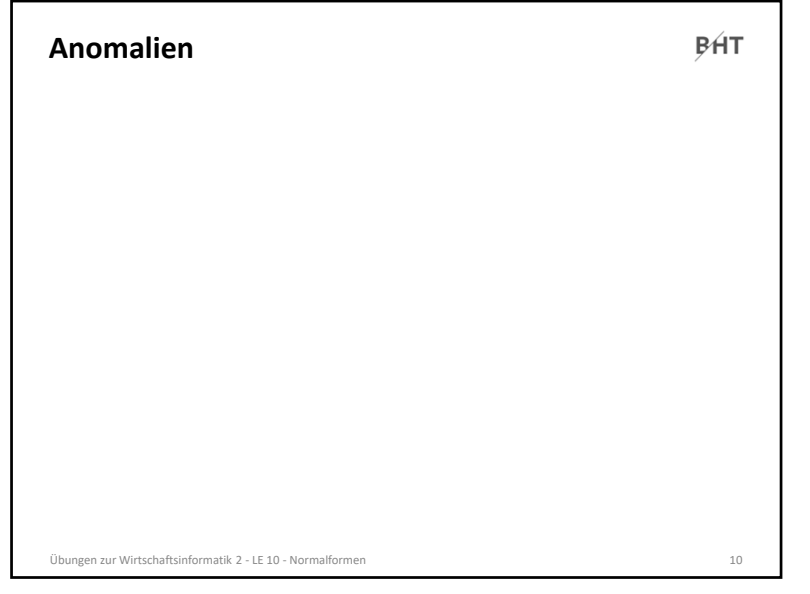

#### $9 \hspace{2.5cm} 10$

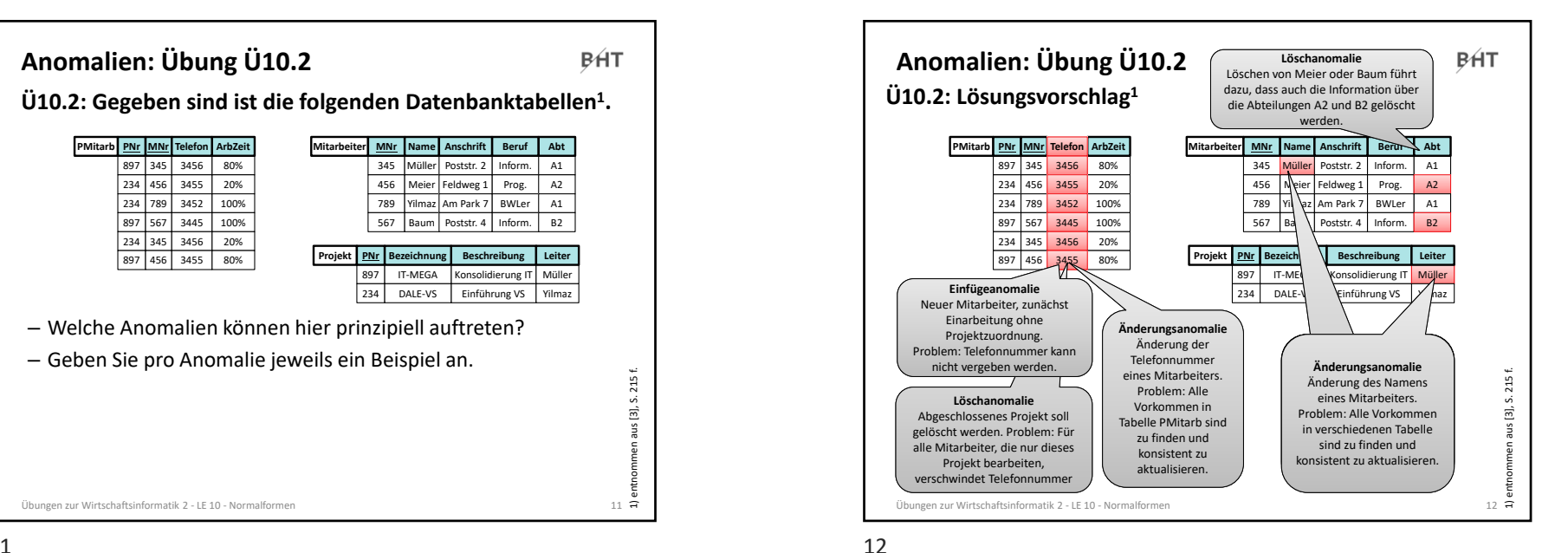

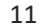

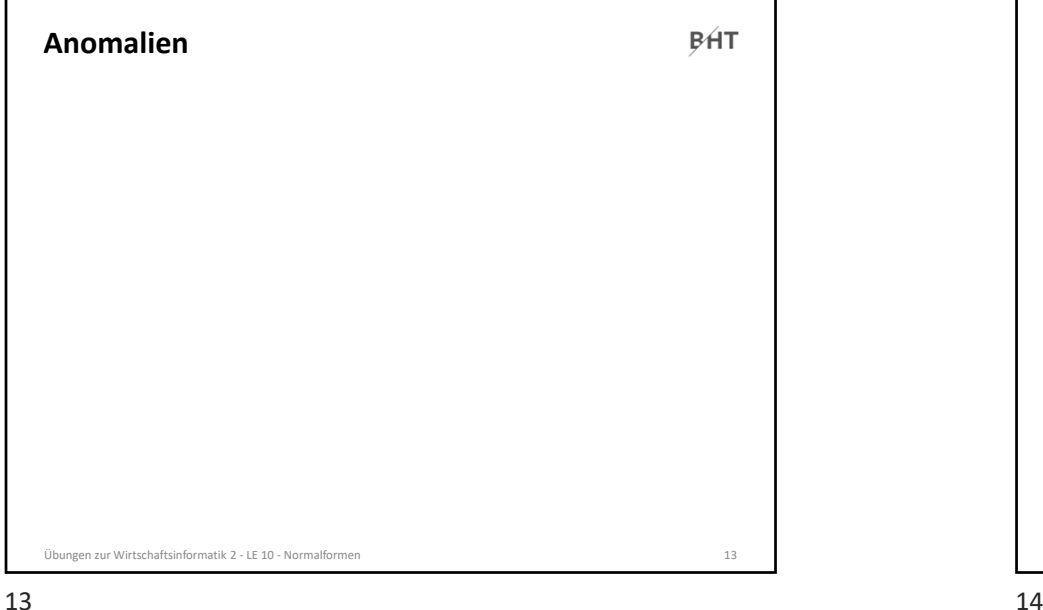

### 13

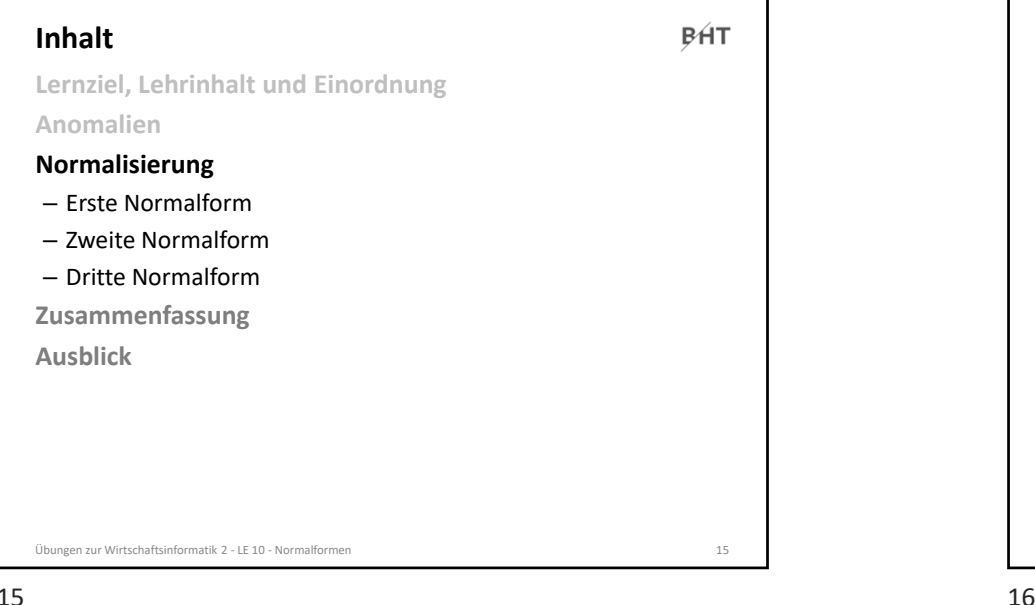

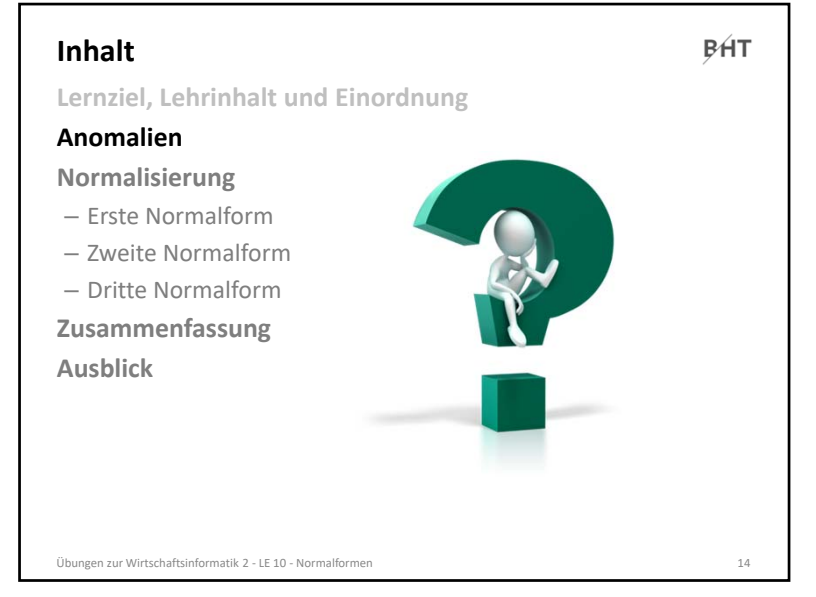

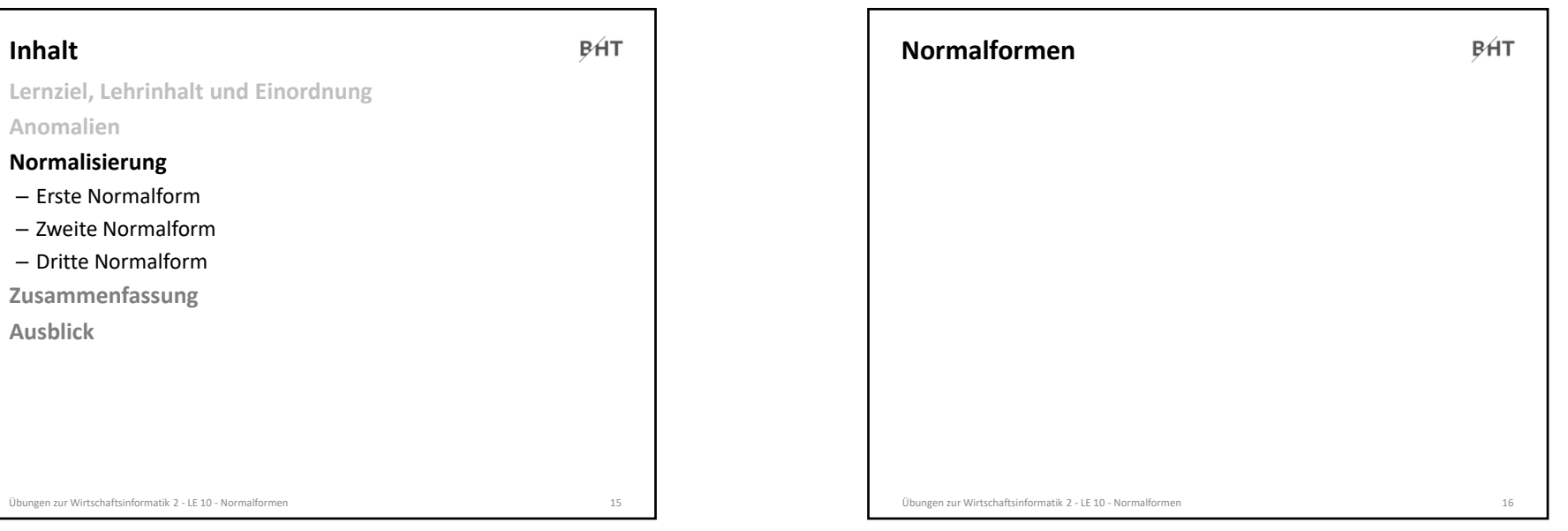

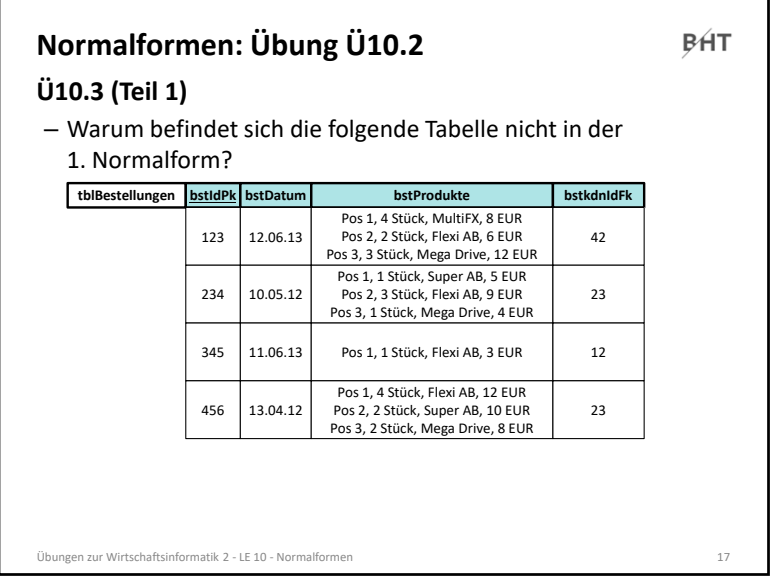

# **Normalformen: Übung Ü10.2**

**BHT** 

### **Ü10.3 (Teil 1)**

– Warum befindet sich die folgende Tabelle nicht in der 1. Normalform?

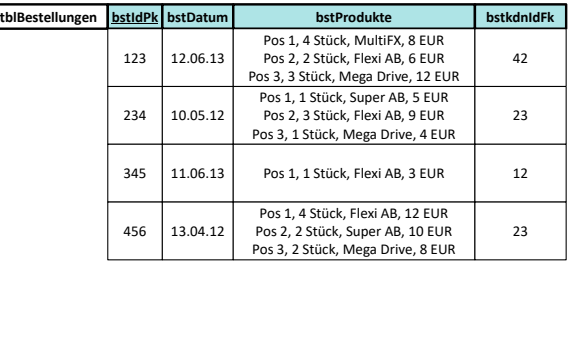

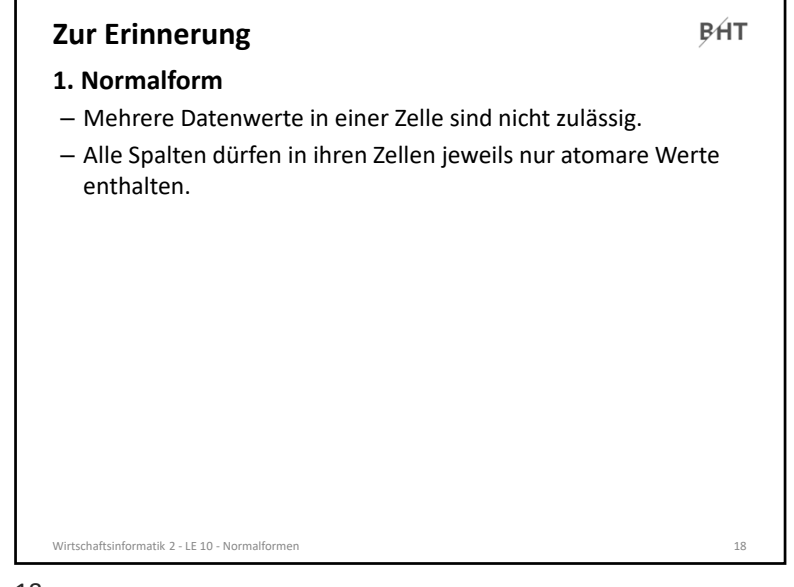

#### $7$

#### **Normalformen: Übung Ü10.2 BHT Ü10.3 (Teil 1) ‐ Lösungsvorschlag**  – Warum befindet sich die folgende Tabelle nicht in der 1. Normalform?**tblBestellungen bstIdPk bstDatum bstProdukte bstkdnIdFk** Pos 1, 4 Stück, MultiFX, 8 EUR Pos 2, 2 Stück, Flexi AB, 6 EUR 123 12.06.13 42 Pos 3, 3 Stück, Mega Drive, 12 EUR Pos 1, 1 Stück, Super AB, 5 EUR Pos 2, 3 Stück, Flexi AB, 9 EUR 234 10.05.12 23 Pos 3, 1 Stück, Mega Drive, 4 EUR Pos 1, 1 Stück, Flexi AB, 3 EUR 345 11.06.13 12 Pos 1, 4 Stück, Flexi AB, 3 EUR 456Pos 2, 2 Stück, Super AB, 4 EUR 2313.04.12 Pos 3, 2 Stück, Mega Drive, 8 EUR Mehrere Datenwerte in einer Zelle sind nicht zulässig, hier Produkte aber mehrfach mit Stückzahl, Bezeichnung und Preis enthalten. Alle Spalten dürfen in ihren Zellen jeweils nur atomare Werte enthalten, es sind aber zusammengesetzte Werte aus Stückzahl (Zahl), Bezeichnung (Text) und Preis (Währungsbetrag) enthalten. Übungen zur Wirtschaftsinformatik 2 ‐ LE 10 ‐ Normalformen <sup>20</sup>

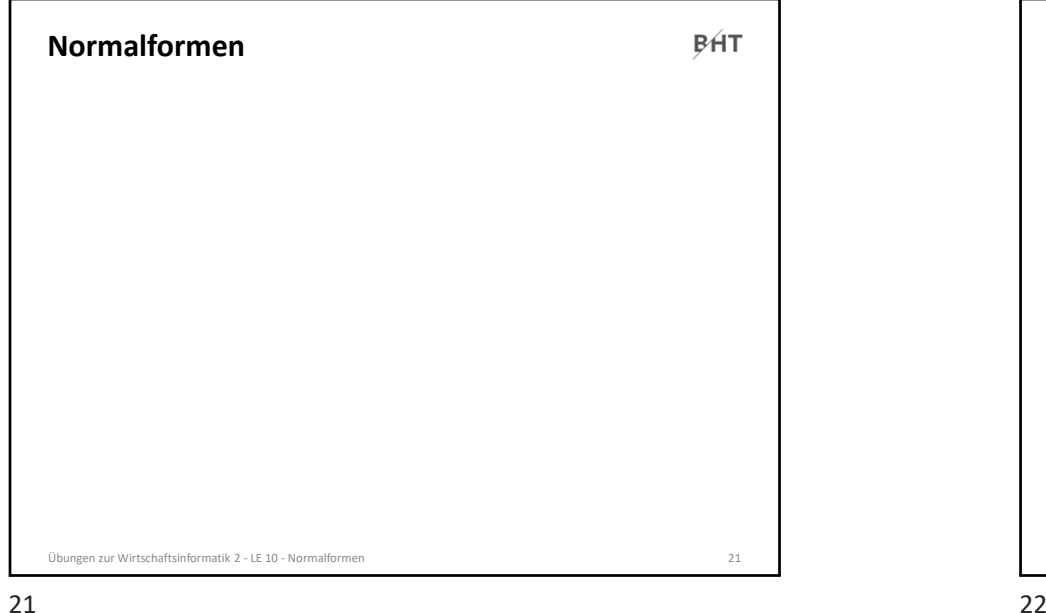

### 21

# **Normalformen: Übung Ü10.2**

**BHT** 

### **Ü10.2 (Teil 3) ‐ Lösungsvorschlag 2**

– Bringen Sie die Tabelle in die 1. Normalform und stellen Sie sie inkl. einiger Beispieldaten dar.

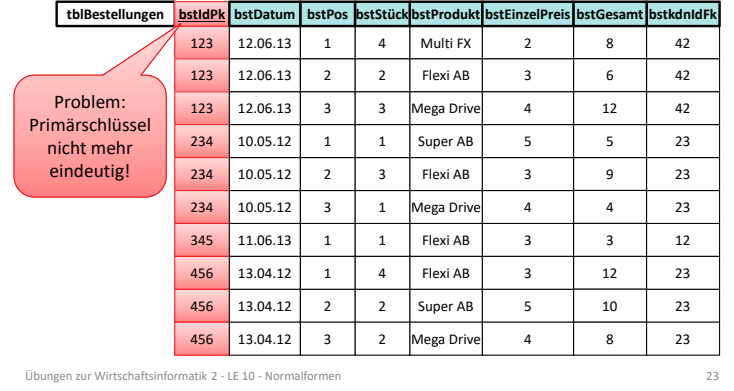

## **Ü10.2 (Teil 2):**  – Bringen Sie die Tabelle in die 1. Normalform und stellen Sie sie **Normalformen: Übung Ü10.2**

### inkl. einiger Beispieldaten dar.

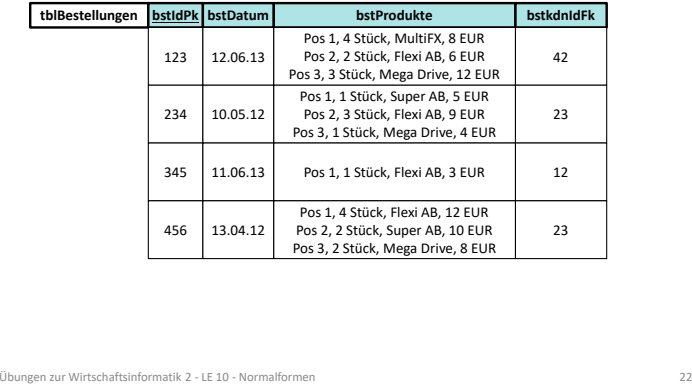

**BHT** 

#### **Normalformen: Übung Ü10.2 BHT Ü10.2 (Teil 3) ‐ Lösungsvorschlag 2**  – Bringen Sie die Tabelle in die 1. Normalform und stellen Sie sie inkl. einiger Beispieldaten dar.  ${\bf t}$ blBestellungen  $\vert$  **bstIdPk**  $\vert$  bstDatum  $\vert$  bstPos\_bstStückbstProdukt bstEinzelPreis bstGesamt bstkdnIdFk  $12.06$ 123 1 4 Multi FX 2 8 42 Flexi AB 123  $\sqrt{6.13}$ 2 2 3 6 42 Mega Drive 12.06.13 3 3 4 12 42 Super AB Wichtig:  $\lambda$ 4 10.05.12 1 1 5 5 23 Zusammen‐ 234 4 | 10.05.12 | 2 | 3 | Flexi AB | 3 2 3 9 23 gesetzter Mega Drive Primär‐ 234 10.05.12 3 1 4 4 23 schlüssel mit Flexi AB 345 11.06.13 1 1 3 3 12 neuer Spalte für Bestell‐ 4566 | 13.04.12 | 1 | 4 | Flexi AB | 3 1 4 12 23 position. Super AB 456 13.04.12 2 2 5 10 23 Mega Drive 456 13.04.12 3 2 4 8 23 Übungen zur Wirtschaftsinformatik 2 ‐ LE 10 ‐ Normalformen <sup>24</sup>

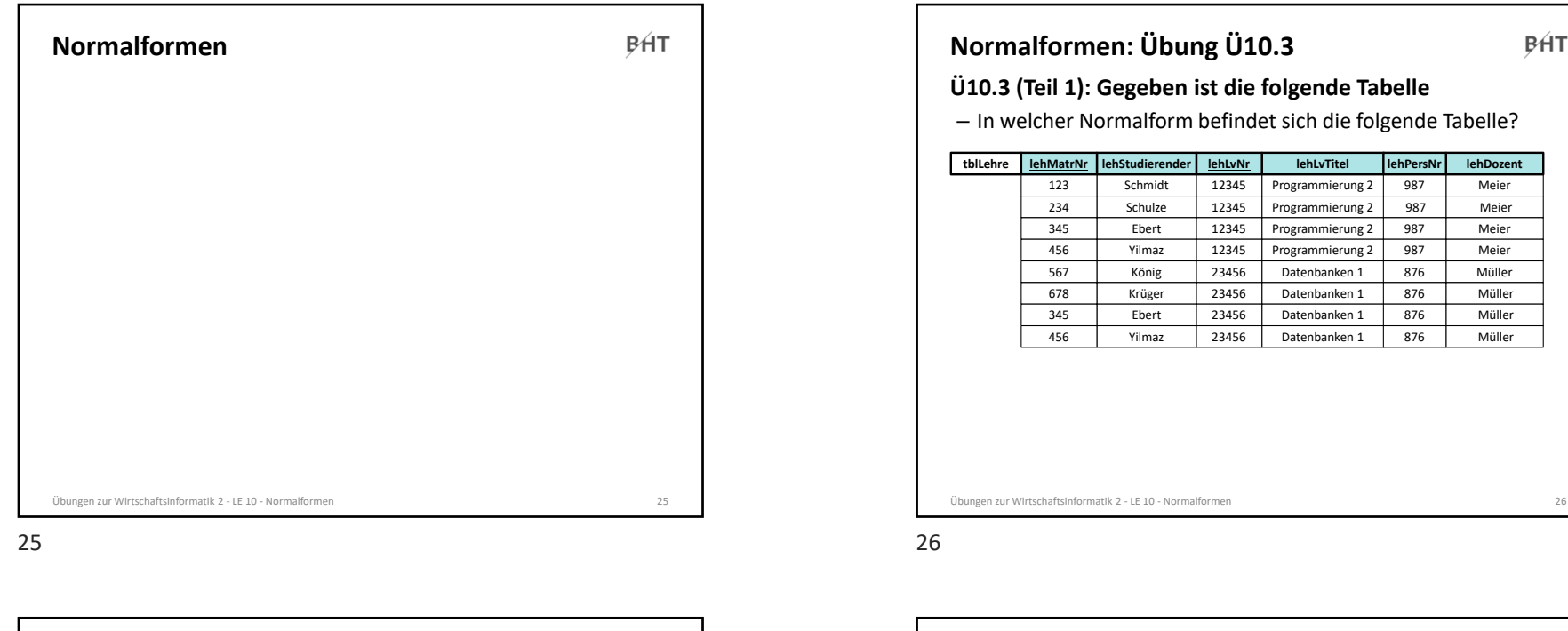

### **Zur Erinnerung**

**BHT** 

### **Funktionale Abhängigkeit1**

- Attribut *b* ist funktional abhängig vom Attribut *<sup>a</sup>* der gleichen Relation *R*, wenn zu jedem Wert von *<sup>a</sup>* höchstens ein Wert von *b* möglich ist
- oder anders formuliert: wenn zwei Tupel der Relation den gleichen Wert für *a* haben, dann haben Sie auch den gleichen Wert für *b*

### **Volle funktionale Abhängigkeit1**

- Attribut *b* ist **voll funktional abhängig** von Attribut *<sup>a</sup>* der selben Relation *R*, wenn
	- es funktional abhängig ist von *<sup>a</sup>*
- aber nicht funktional abhängig von einem Teil von *<sup>a</sup>*

#### **2. Normalform**

– in 1. Normalform und alle Nicht‐Schlüsselattribute vom (gesamten) Primärschlüssel voll‐funktional abhängig

#### Übungen zur Wirtschaftsinformatik 2 ‐ LE 10 ‐ Normalformen <sup>27</sup> 1) vgl. [1], S. 121 f.

27 $7$ 

# **Normalformen: Übung Ü10.3 BHT Ü10.3 (Teil 1)** – In welcher Normalform befindet sich die folgende Tabelle?

Meier**lehDozent** Meier Meier Meier Müller Müller Müller Müller

**BHT** 

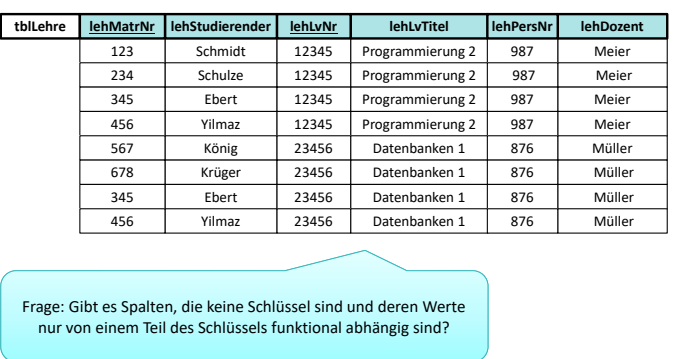

Übungen zur Wirtschaftsinformatik 2 ‐ LE 10 ‐ Normalformen <sup>28</sup>

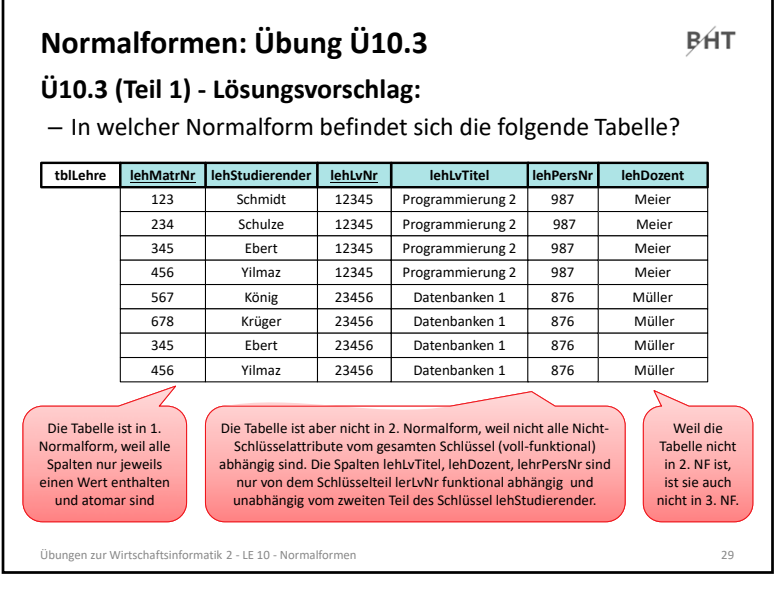

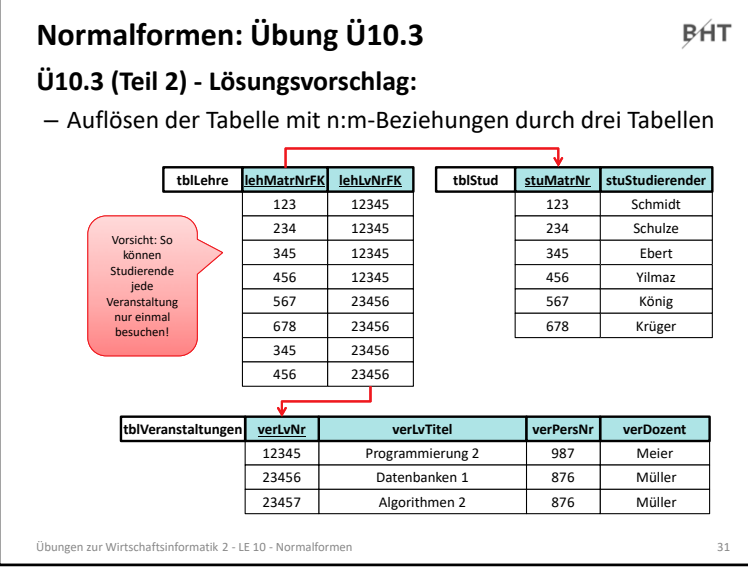

### **Ü10.3 (Teil 2): Gegeben ist die folgende Tabelle Normalformen: Übung Ü10.3**

- Tabelle zeigt die Lehre an einer Hochschule
	- Studierende besuchen einer oder mehrere Lehrveranstaltungen

**BHT** 

- LVen werden von einem oder mehreren Studierenden besucht
- Jede LV wird von einem Dozenten gehalten
- Bringen Sie die Tabelle in die 2. Normalform

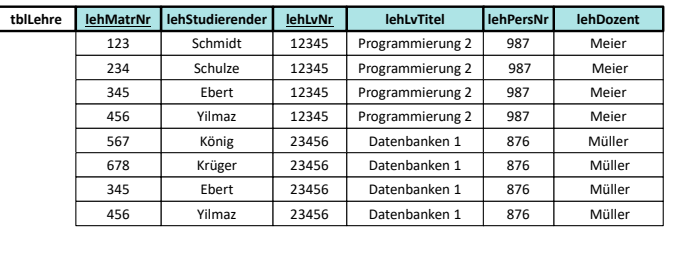

Übungen zur Wirtschaftsinformatik 2 ‐ LE 10 ‐ Normalformen <sup>30</sup>

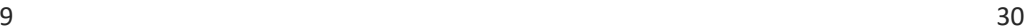

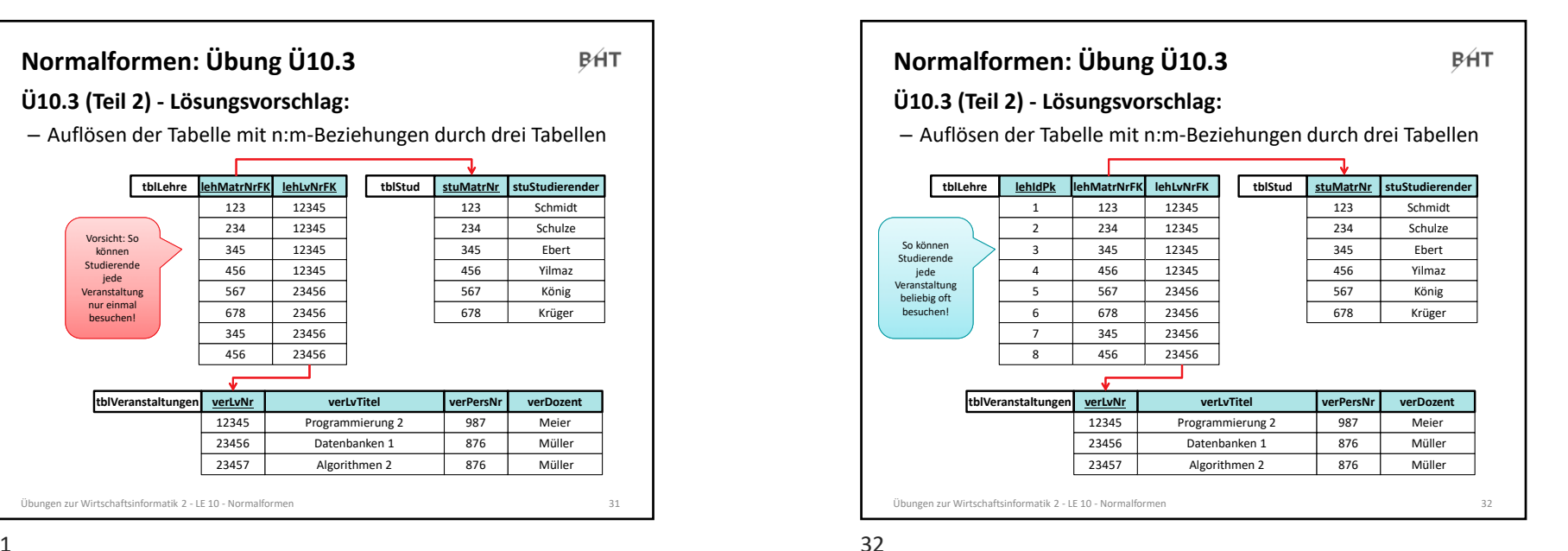

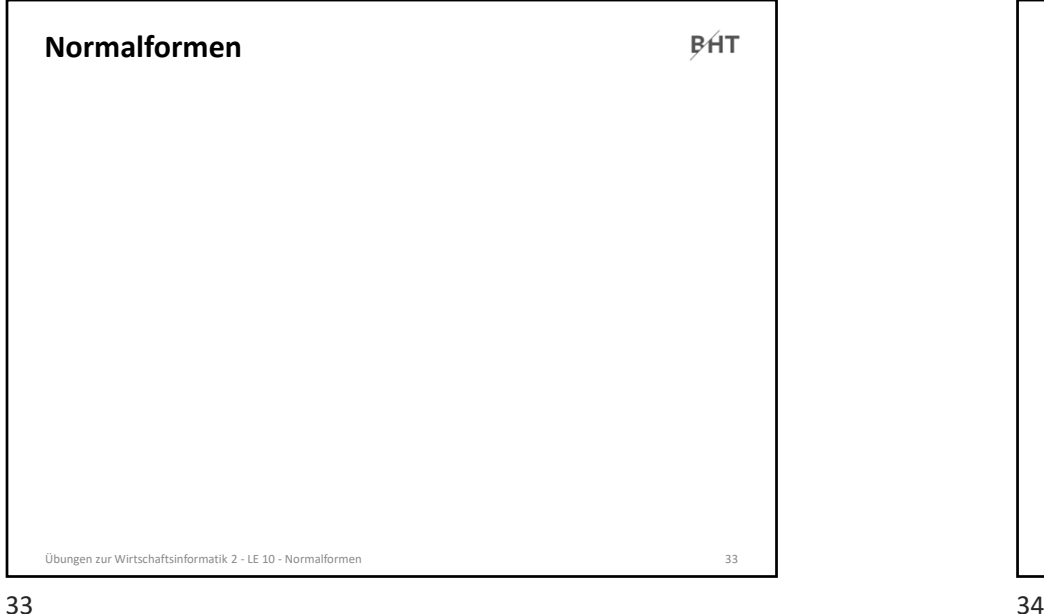

### 33

# **Determinante Zur Erinnerung**

- Attribut *d* ist eine Determinante, wenn ein anderes Attribut der gleichen Relation voll funktional abhängig von *d* ist – bedeutet vereinfacht, dass alle Attribute, von denen ein
- Doppelpfeil ausgeht, Determinanten sind
- Hinweis: *d* kann zusammengesetztes Attribut sein
- **3. Normalform**
- formal: 2. NF und jede Determinante ist ein Schlüsselkandidat
- vereinfacht: es gibt kein Nicht‐Schlüsselattribut, das von anderen Nicht‐Schlüsselattributen voll‐funktional abhängig ist (Doppelpfeile gehen nur von Schlüsselkandidaten aus)

#### Übungen zur Wirtschaftsinformatik 2 ‐ LE 10 ‐ Normalformen <sup>35</sup>

**BHT** 

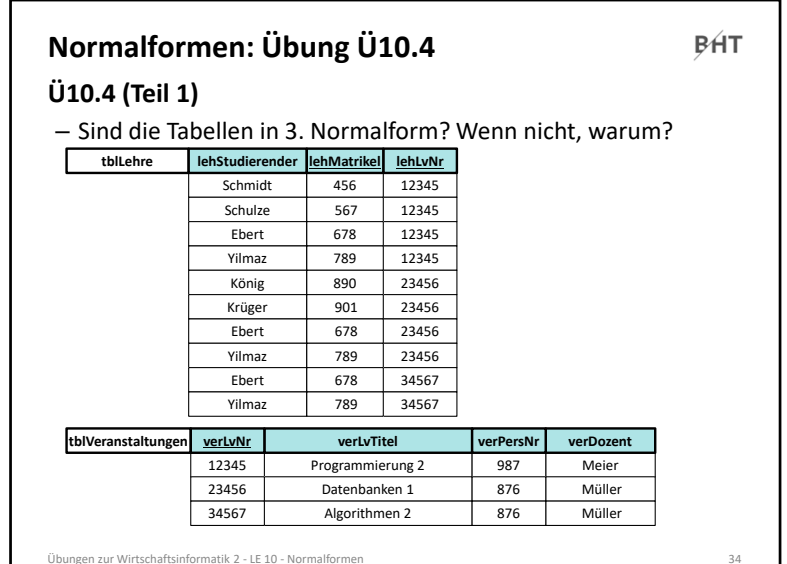

#### **Normalformen: Übung Ü10.4 BHT Ü10.4 (Teil 1)**  – Sind die Tabellen in 3. Normalform? Wenn nicht, warum? **tblLehre lehStudierender lehLvNr lehMatrikel** Schmidt456 12345 Schulze 567 12345 Ebert 678 12345 Yilmaz 789 12345 König 890 23456 Krüger 901 23456 Ebert 678 23456 Yilmaz 789 23456 Ebert 678 34567 Yilmaz 789 34567 **tblVeranstaltungen verLvTitel verLvNr verPersNr verDozent** Programmierung 2 12345 987 Meier 23456 Datenbanken 1 876 Müller 34567 Algorithmen 2 876 Müller Übungen zur Wirtschaftsinformatik 2 ‐ LE 10 ‐ Normalformen <sup>36</sup>

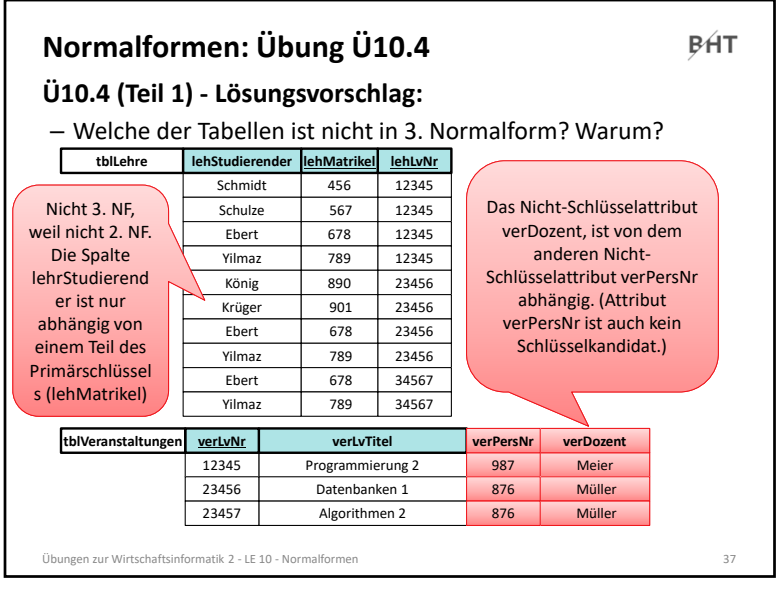

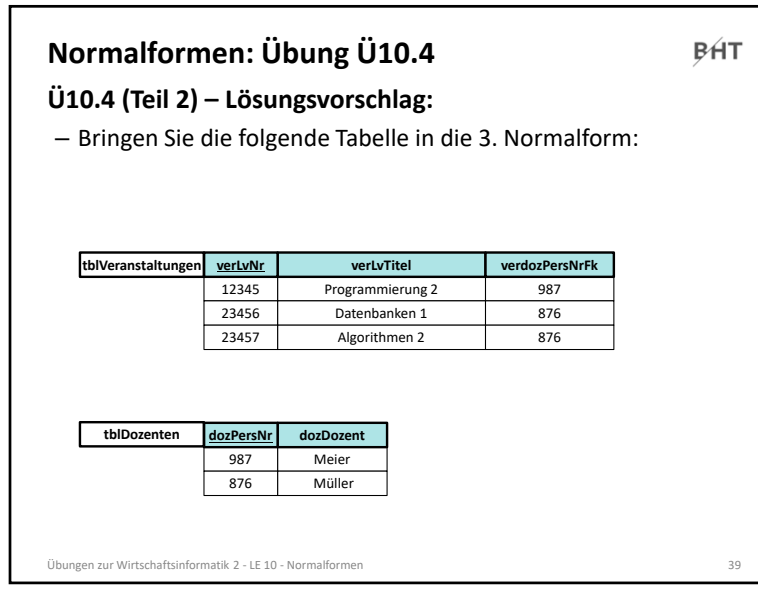

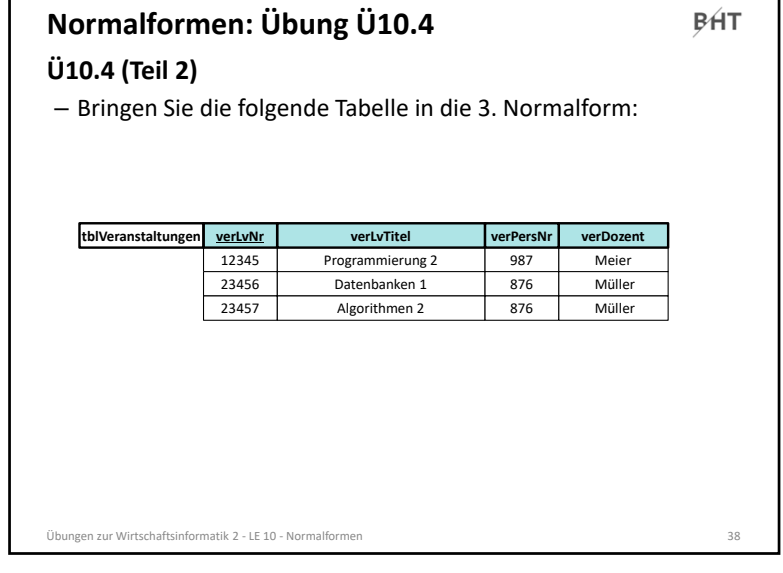

#### л и процесс в село в село в село в село в село в село в село в село в село в село в село в 38 века. В село в с<br>В село в село в село в село в село в село в село в село в село в село в село в село в село в село в село в сел

#### **Normalformen: Übung Ü10.5 BHT Ü10.5 (Teil 1)** – Was ist zu tun, wenn auch der neue Dozent König (mit PersNr. 34567) die Veranstaltung Programmierung 2 (mit LVNr. 12345) unterrichten soll? **tblVeranstaltungen verLvNr verLvTitel verdozPersNrFk** Programmierung 2 12345 987  $234566$ Datenbanken 1876

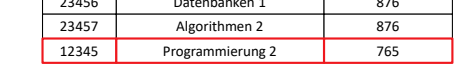

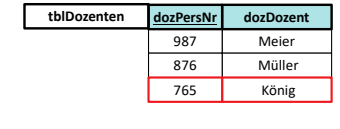

Übungen zur Wirtschaftsinformatik 2 ‐ LE 10 ‐ Normalformen <sup>40</sup>

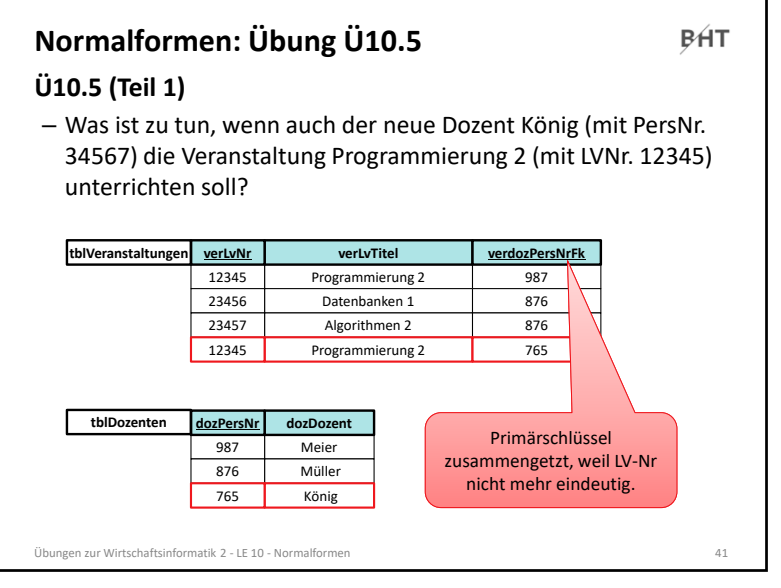

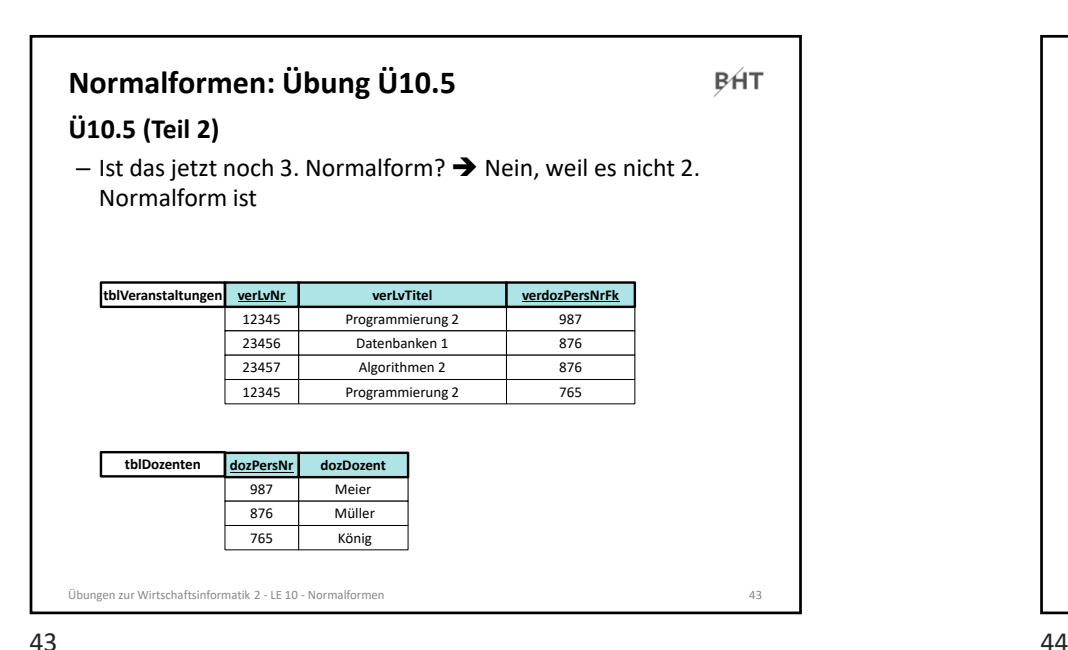

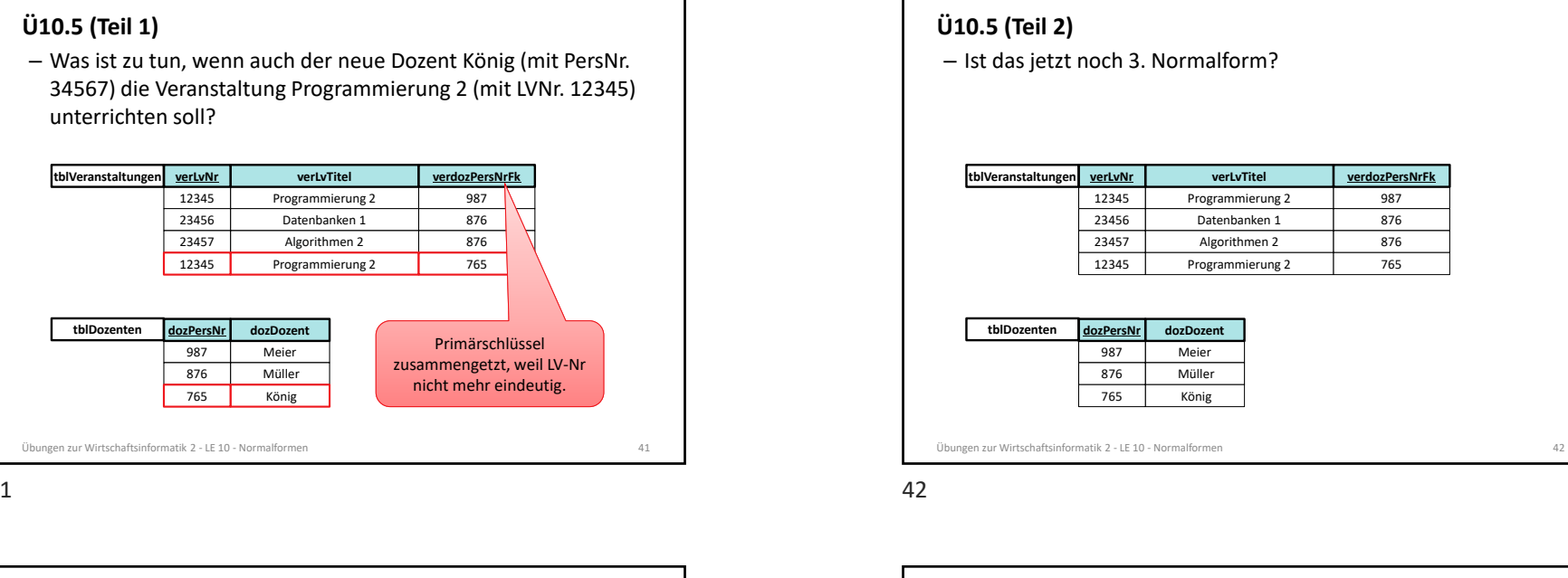

**BHT** 

**Normalformen: Übung Ü10.5**

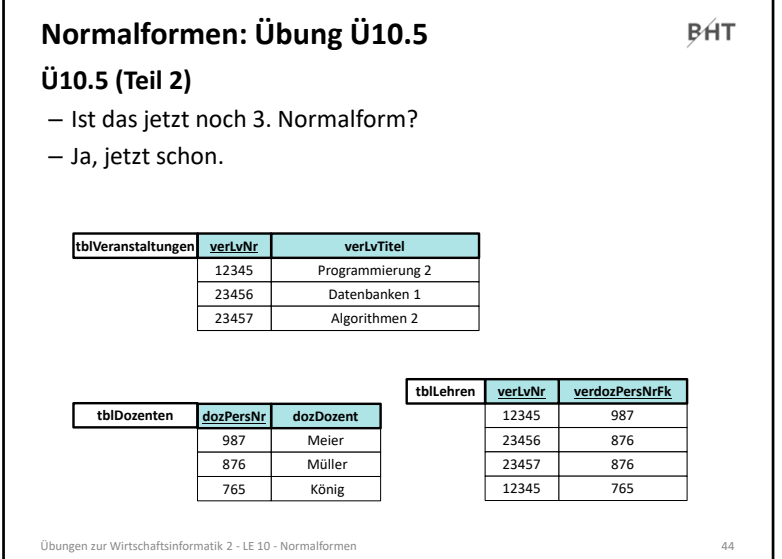

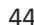

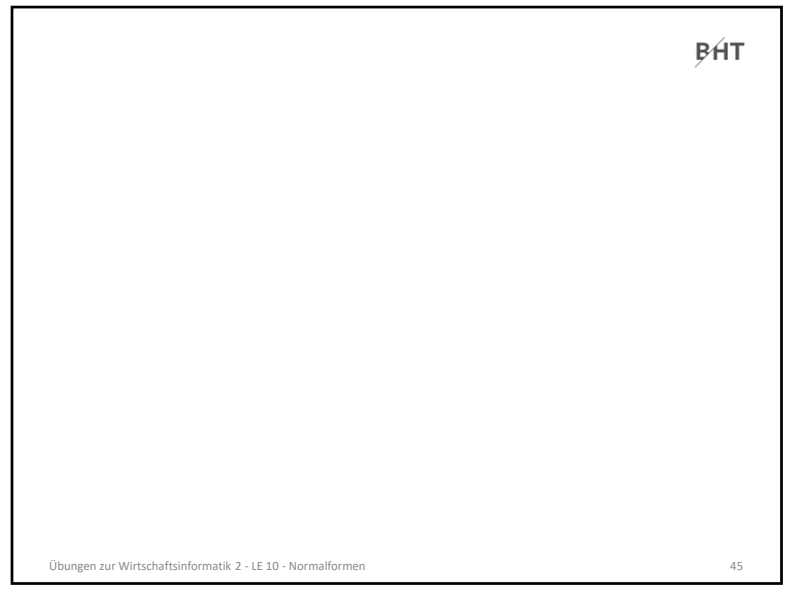

### 45

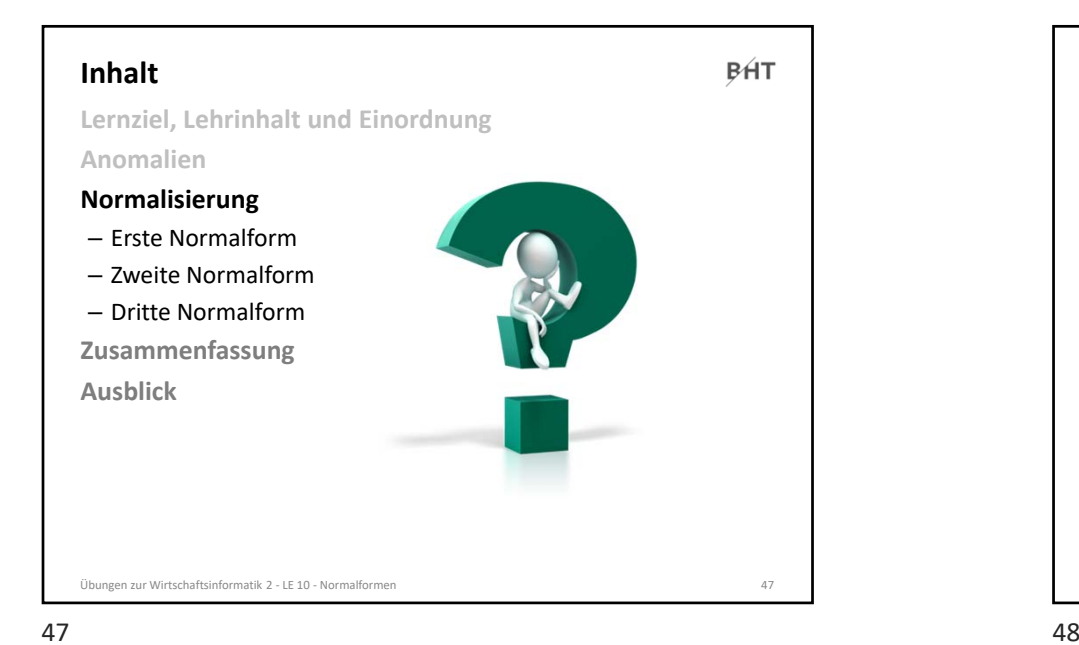

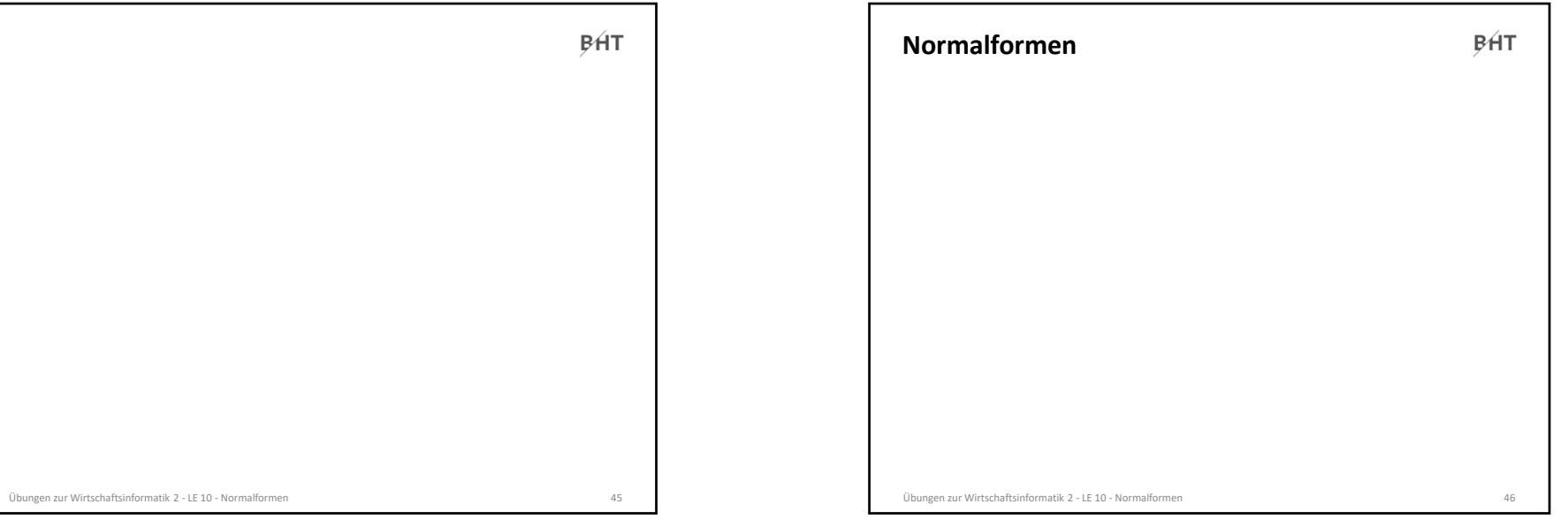

#### $5<sup>5</sup>$

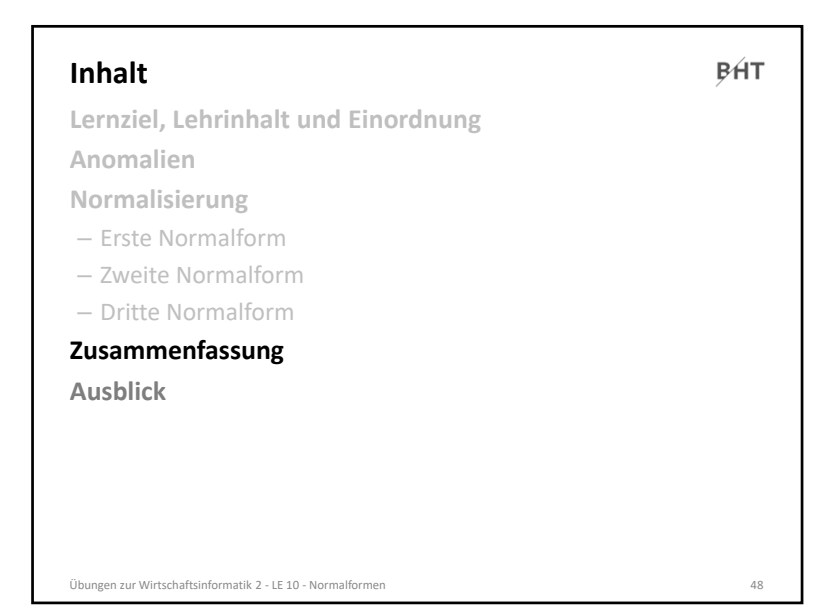

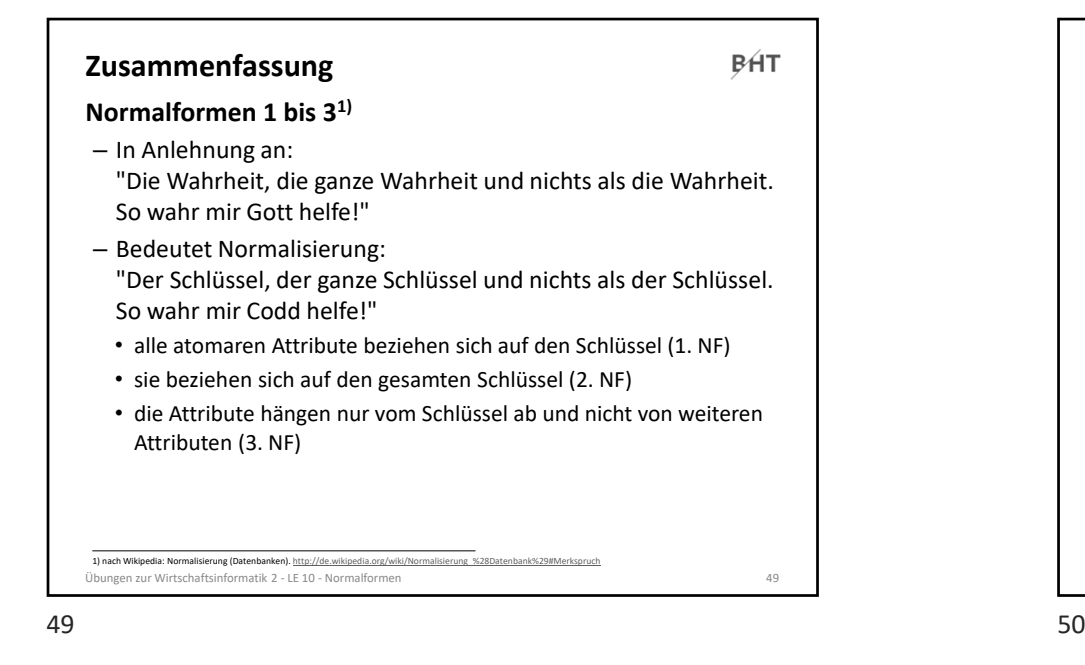

# **BHT InhaltLernziel, Lehrinhalt und Einordnung Anomalien Normalisierung** – Erste Normalform– Zweite Normalform– Dritte Normalform **Zusammenfassung Ausblick** Übungen zur Wirtschaftsinformatik 2 ‐ LE 10 ‐ Normalformen <sup>51</sup>

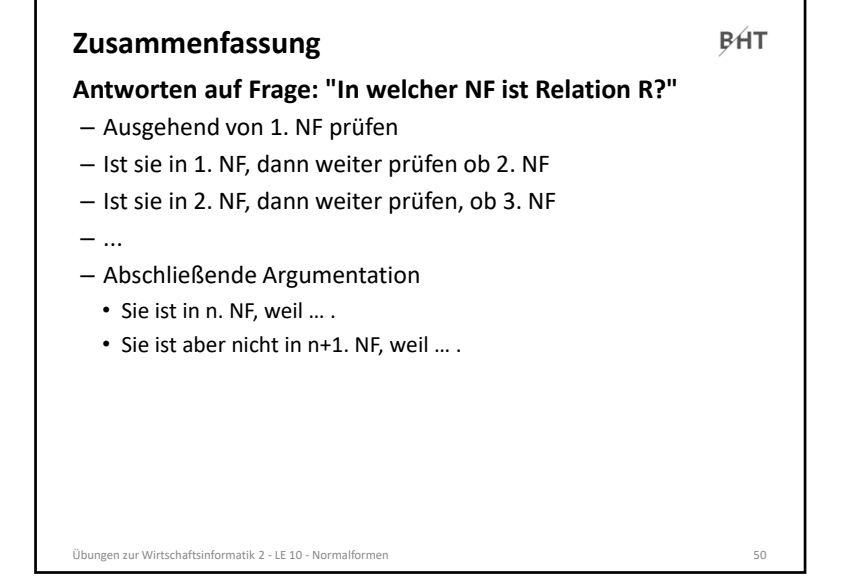

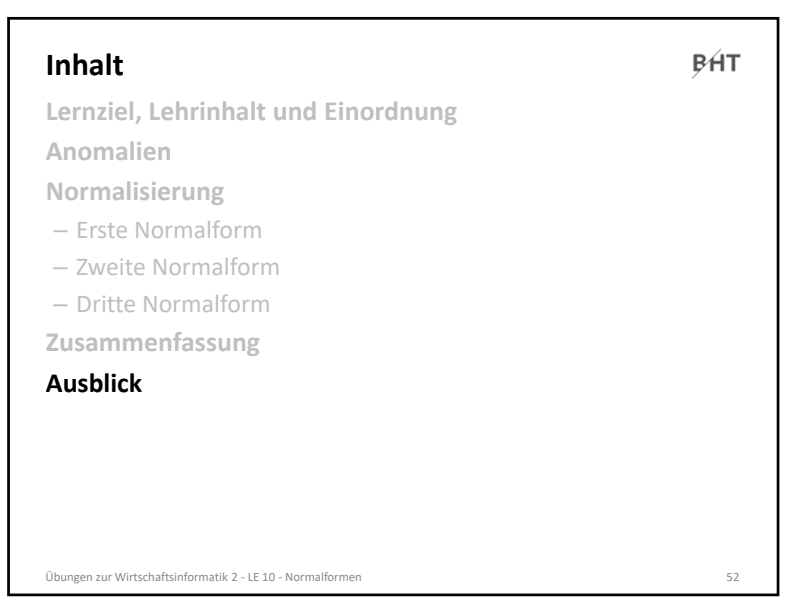

 $\frac{1}{2}$ 

51

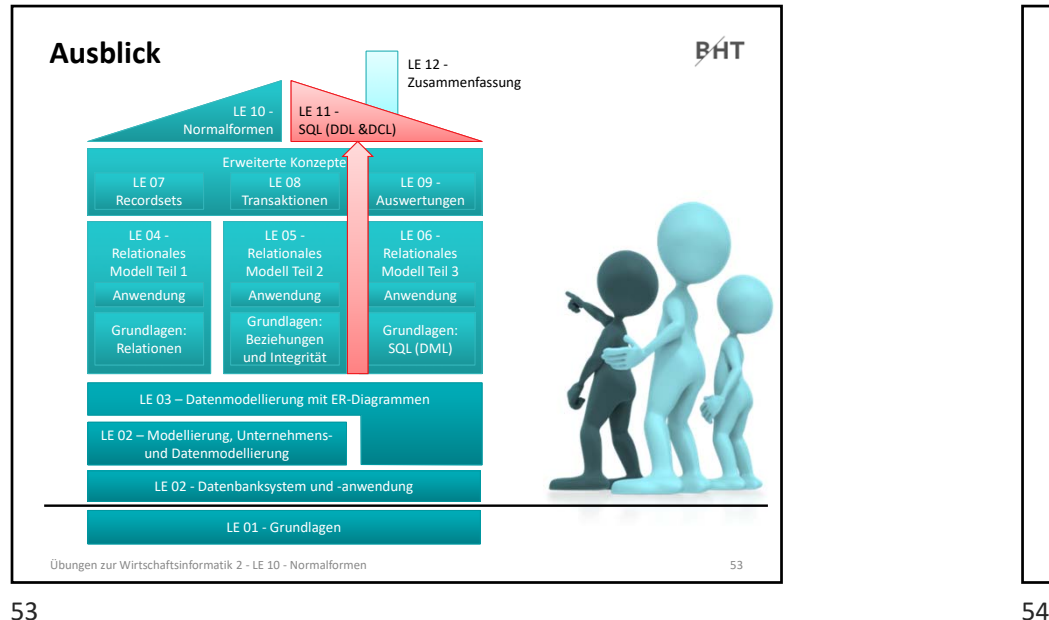

### 53

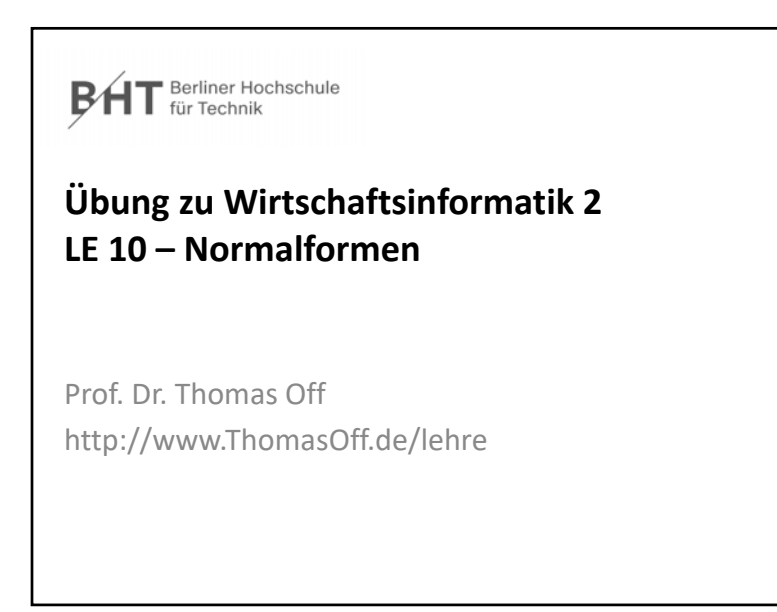

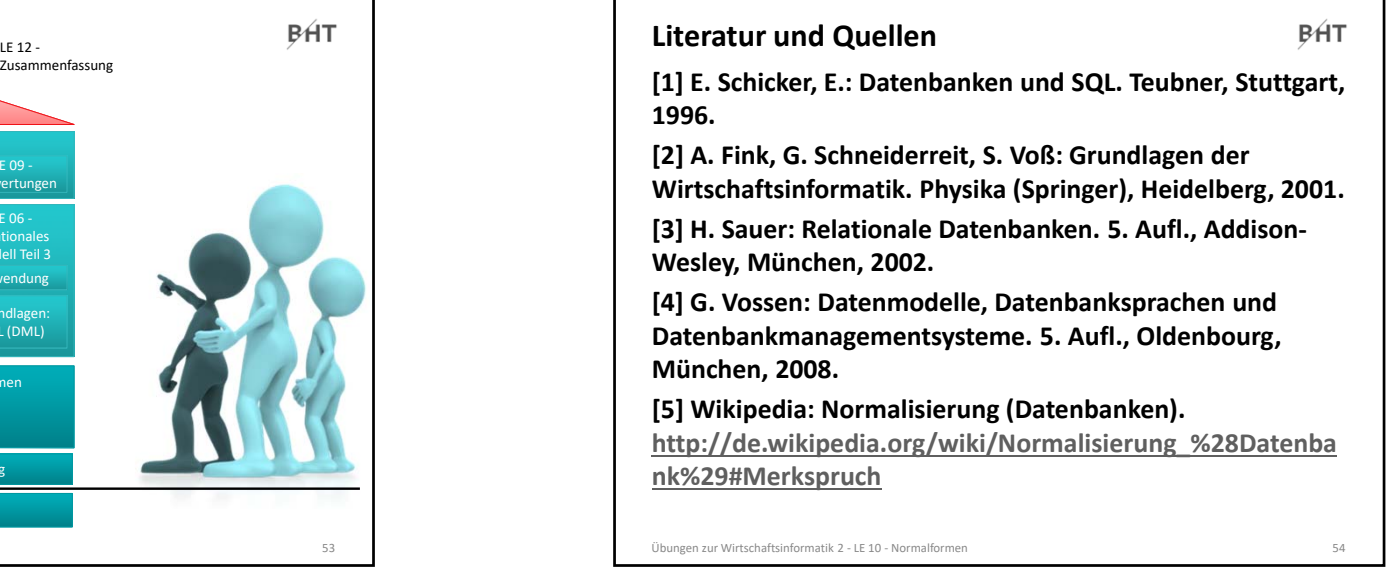

55